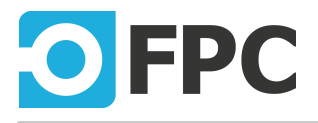

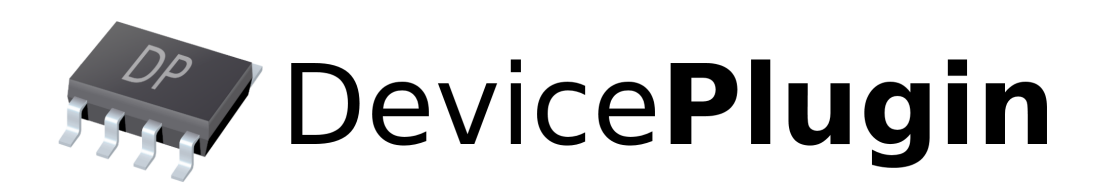

# **TcpCom**

Revision 2020.6.9

## **Table of Contents**

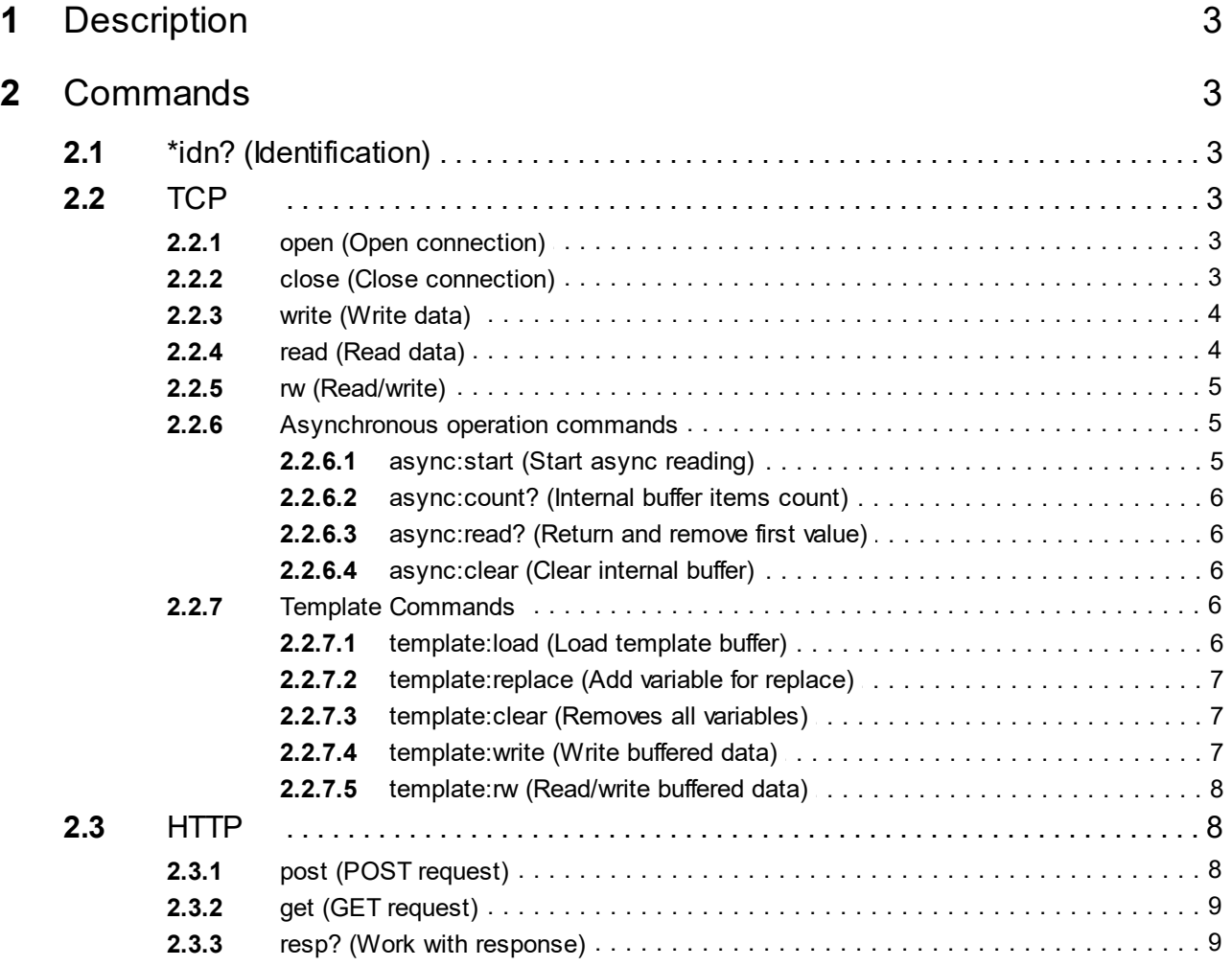

## <span id="page-2-0"></span>**1 Description**

General TCP and HTTP (POST/GET) communication client. Allows regular-expression and XML-based parsing of response.

## <span id="page-2-1"></span>**2 Commands**

## **2.1 \*idn? (Identification)**

\*idn?

Gets the plug-in identification string.

#### **Parameters**

No parameters.

#### **Return value**

The identification string in standard format "<company>, <product/name>, <serial-no>, <version>".

## <span id="page-2-2"></span>**2.2 TCP**

## **2.2.1 open (Open connection)**

```
open: <host>: <port>{: timeout=<timeout>}
```
Open TCP connection to specified host and port. If is connection lost, then is needed call [close](#page-2-3) before next connection attempt!

#### **Parameters**

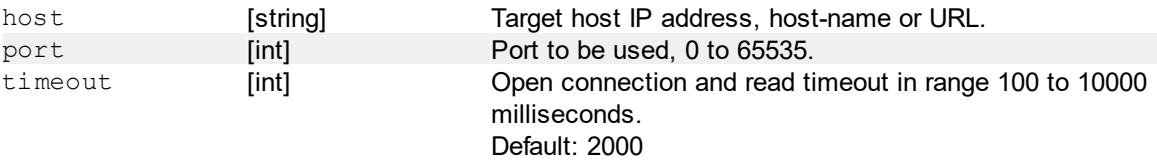

#### **Return value**

No return value

#### **Examples**

open:192.168.1.100:5000 Open connection to specified IP address, using port 5000.

open:"http://www.fpc.cz":80 Open connection to specified URL in the internet, using port 80.

## <span id="page-2-3"></span>**2.2.2 close (Close connection)**

#### close

Close currently opened TCP connection.

#### **Parameters**

No parameters

#### **Return value**

No return value

### <span id="page-3-0"></span>**2.2.3 write (Write data)**

write:<data>

Send data over currently opened TCP connection.

#### **Parameters**

data [string] String to be sent over TCP. Use escape-sequences to send any (even non-printable) characters.

#### **Return value**

No return value

#### **Examples**

```
write:"hello\n"
Send 6 bytes: "hello" + LF ("\n") character.
```
## <span id="page-3-1"></span>**2.2.4 read (Read data)**

read: <type>: <read>

Read specified number of bytes or wait for specified ending string. Method blocks execution until data are received.

When **[Asynchronous operation](#page-4-1)** is active, this function will be disabled.

#### **Parameters**

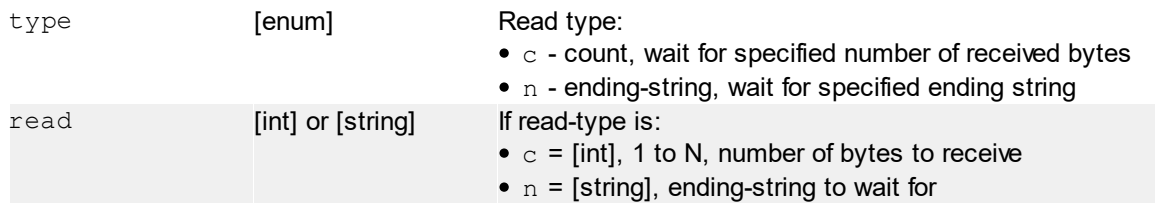

#### **Return value**

Received string.

#### **Examples**

read:c:10 Read 10 bytes

read:n:"\n" Read until the "\n" (LF) character is received.

## <span id="page-4-0"></span>**2.2.5 rw (Read/write)**

```
rw:<read-type>:<read>:<write>
```
Performs read/write at once (request-answer). When [Asynchronous operation](#page-4-1) is active, this function will be disabled.

#### **Parameters**

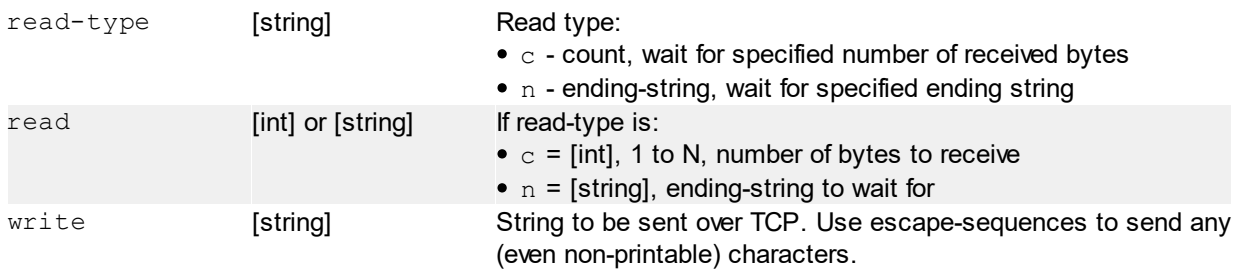

#### **Return value**

Received string.

#### **Examples**

```
rw:n:"\n":"query?\n"
```
Writes "query?\n" and waits until response with ending-string "\n" is received.

## <span id="page-4-1"></span>**2.2.6 Asynchronous operation commands**

After activating this mode standard read commands no longer can be used. It must be used [async:count?](#page-5-0) and [async:read?](#page-5-1).

The reading will be done asynchronously and the data will be written into internal buffer. The writing will be still done synchronously.

Mode is deactivated by a connection loss (after automatic connection retries limit) or by [close \(Close](#page-2-3) [connection\)](#page-2-3).

#### <span id="page-4-2"></span>**2.2.6.1 async:start (Start async reading)**

```
async: start: <delimiter>: { conRetries=[int] }
```
Load text into internal buffer. On this buffer operate commands [template:replace,](#page-6-0) [template:write,](#page-6-2) [template:rw.](#page-7-0)

#### **Parameters**

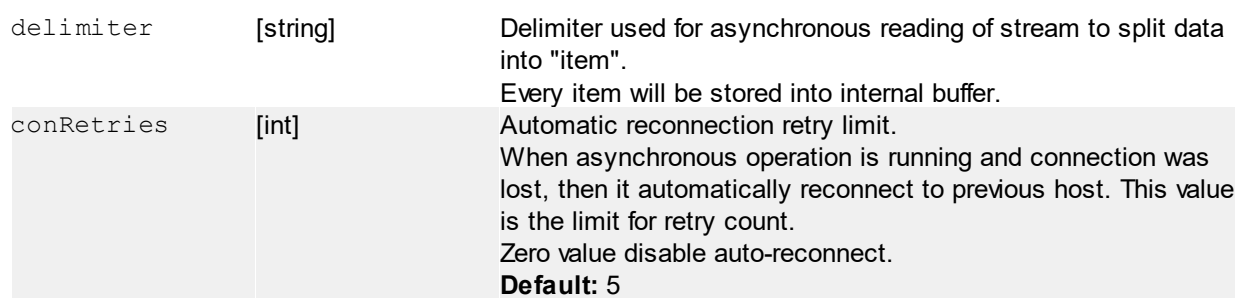

#### **Return value**

No return value

#### **Examples**

```
async:start:"\r\n"
Every text delimited by "\r\n" will be stored into internal buffer as line.
```
#### <span id="page-5-0"></span>**2.2.6.2 async:count? (Internal buffer items count)**

#### async: count?

Return count of currently received items from internal buffer.

#### **Parameters**

No params

#### **Return value**

Count of buffer items.

#### <span id="page-5-1"></span>**2.2.6.3 async:read? (Return and remove first value)**

#### async: read?

Read first item and remove it from buffer.

#### **Parameters**

No params

#### **Return value**

First value from buffer. When buffer is empty, exception will be returned.

#### <span id="page-5-2"></span>**2.2.6.4 async:clear (Clear internal buffer)**

async: clear

Remove all received item from internal buffer.

#### **Parameters**

No params

#### **Return value**

No return value

## <span id="page-5-3"></span>**2.2.7 Template Commands**

'Template' prefix can be shorten to 'tpl' only.

#### <span id="page-5-4"></span>**2.2.7.1 template:load (Load template buffer)**

template:load:{text=[string]|file=[string]}{:encoding=[int]}

Load text into internal buffer. On this buffer operate commands [template:replace,](#page-6-0) [template:write,](#page-6-2) [template:rw.](#page-7-0)

#### **Parameters**

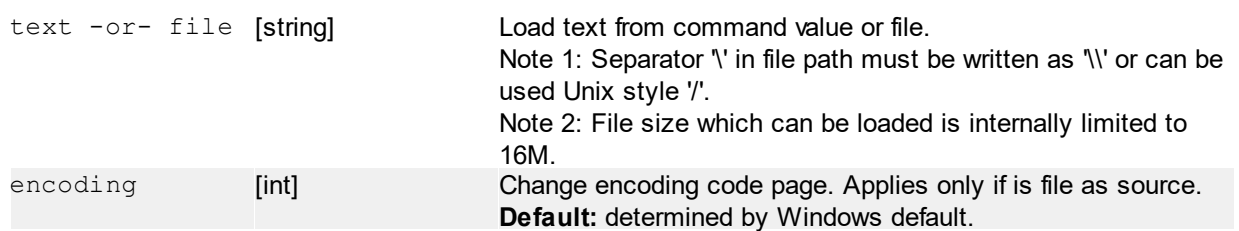

#### **Return value**

No return value

#### **Examples**

```
template: load: text="$Product$ was tested by $User$"
Loads text into internal buffer.
```
template: load: file=Report.txt: encoding=1250 Loads all text from file into internal buffer. The file encoding will be treated as ANSI Central European.

#### <span id="page-6-0"></span>**2.2.7.2 template:replace (Add variable for replace)**

template: replace: { ?var<sub>0</sub>=[string]: ?var<sub>N</sub>=[string] | [var<sub>0</sub>:[string]]:[var<sub>n</sub>:[string]]}

The var=value pair is used, for replace any 'var' in template buffer surrounded by \$ with string value.

#### **Parameters**

 $var_{M}$  | ?var<sub>N</sub>

[string] Variable(s)=value pair to create or change.

#### **Return value**

No return value

#### **Examples**

For this example must be loaded template buffer at first. template: load: text="Tester name is \$User\$."

template: replace: ?User=John It will replace the text in buffer from "\$User\$" to "John".

#### <span id="page-6-1"></span>**2.2.7.3 template:clear (Removes all variables)**

#### template: clear

Removes all variables added by [replace](#page-6-0) command.

#### **Parameters**

No parameters

#### **Return value**

No return value

#### <span id="page-6-2"></span>**2.2.7.4 template:write (Write buffered data)**

```
template:write:<data>{:encoding=[int]}
```
Send template buffered data over currently opened TCP connection.

#### **Parameters**

encoding [int] [int] Write template buffer as string encoded by setted code page. Read is not affected by this setting. **Default:** determined by Windows default.

#### **Return value**

No return value

#### <span id="page-7-0"></span>**2.2.7.5 template:rw (Read/write buffered data)**

```
rw: <read-type>: <read>{: encoding=[int]}
```
Performs read/write at once (request-answer). As a data source is used template buffer. When **[Asynchronous operation](#page-4-1)** is active, this function will be disabled.

#### **Parameters**

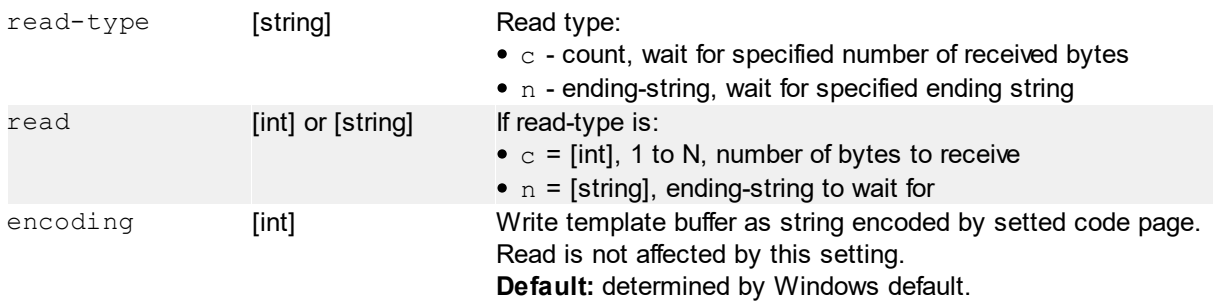

#### **Return value**

Received string.

#### **Examples**

```
template: rw: n: "\n"
Writes template buffer and waits until response with ending-string "\n" is received.
```
## <span id="page-7-1"></span>**2.3 HTTP**

## **2.3.1 post (POST request)**

post:<url>:<arguments>{:ContentType=[string]}

Open connection to HTTP server at URL, send a POST request with arguments, receive response and close the connection.

#### **Parameters**

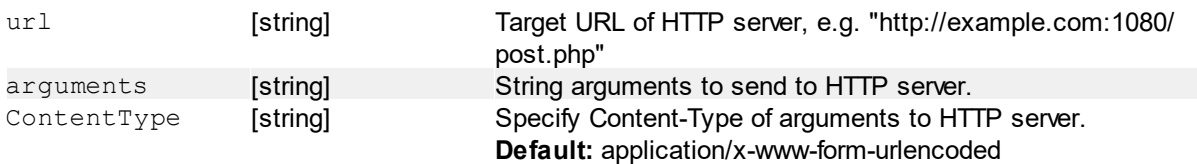

#### **Return value**

Server plain-text response.

#### **Examples**

```
post:"http://example.com/query":"low=1&high=5"
Send a POST request to example.com HTTP server with arguments "low" and "high".
```
## <span id="page-8-0"></span>**2.3.2 get (GET request)**

get:<url>

Open connection to HTTP server at URL, send a GET request with arguments, receive response and close the connection.

#### **Parameters**

url **[string]** Target URL of HTTP server, e.g. "http://example.com:1080/ export.xml"

#### **Return value**

Server plain-text response.

#### **Examples**

```
post:"http://example.com/export?format=xml"
Send a GET request to example.com HTTP server and receive data.
```
### <span id="page-8-1"></span>**2.3.3 resp? (Work with response)**

resp?: regex: <pattern>

The resp? method simplifies the work with structured response of HTTP server. You can cut the part of response text using the regular expression.

#### **Parameters**

pattern [string] Regex pattern to find a match in last response text.

#### **Return value**

Text of matched regex group.

#### **Examples**

Response for the example below: *Variant=1 CanTest=fase Message="message to tester"*

 $resp$ :  $regex$ : "Variant= $([0-9]+)$ "

Try to find a text "Variant=" and a valid integer number: returns the value of first matched group - in this case the return value will be "1".

 $resp$ : regex: "Message=\"(.\*)\"" Try to find a text of "Message=": returns "message to tester" text

resp?:xml:<element-tree>{[<element-index>]}{:<attribute-name>}

User a XML parser for response of HTTP server.

#### **Parameters**

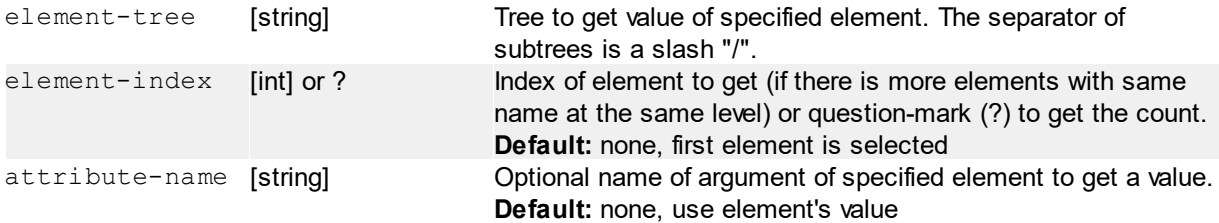

#### **Return value**

Element's or attribute's value.

#### **Examples**

```
<?xml version="1.0"?>
<document>
  <var>123</var>
   <date>2020-06-08</date>
   <meas>
         <name>Current</name>
         <value unit="mA">125.9</value>
   </meas>
   <meas>
        <name>Voltage</name>
         <value unit="V">24.1</value>
   </meas>
</document>
```
The parser requires the root element - <document> in this case.

```
resp?:xml:date
Read value of <date> element (inner-text). Returns "2020-06-08".
```

```
resp?:xml:meas/value
Read value of "value" subtree of first "meas" element: 125.9
```
resp?:xml:meas[1]/value:unit Read "unit" attribute of value element of the indexed (second in this case) meas element: "V".

resp?:xml:meas[?] Read count of meas elements at the same level - returns "2" in this case.